### BANCOS DE DADOS

### **Introdução**

Banco de Dados é, na verdade, uma forma de armazenar informações estruturadamente, utilizando-se de campos para melhor dividir e encontrar esses dados. No conceito de Banco de Dados estão inseridas as estruturas que permitem o armazenamento e os processos que localizam e manipulam os dados.

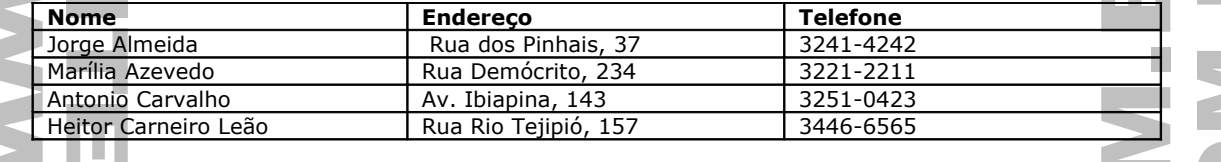

O exemplo anterior mostra uma tabela, com 3 colunas e 5 linhas. Esse é um pequeno modelo de um banco de dados, Nome, Endereço e Telefone são Campos e as linhas de dados são chamadas de Registros.

• **Tabela:** Estrutura bidimensional formada por linhas e colunas, para armazenar os dados. Hoje em dia, um Banco de Dados é formado por várias tabelas.

• **Campo:** Divisão das tabelas, cada campo permite armazenar um tipo específico de informação. Normalmente, os campos são apresentados como as colunas.

• **Registro:** É o nome dado a uma informação completa da tabela. É a linha da tabela.

#### **Campos, como eles podem ser?**

Um campo é uma divisão da tabela, portanto, um local para recebimento de um tipo de dado individual. Um campo aceita apenas um tipo de dado definido em sua estrutura.

- **Número:** armazena apenas valores numéricos, é usado para informações que possam passar por operações aritméticas;
- **Texto:** o campo aceita caracteres alfanuméricos, é necessário definir a quantidade de caracteres que o campo vai aceitar

Os SGBDs(Sistema Gerenciador de Bancos de Dados) são aplicativos (programas) que permitem criar, alterar, e excluir componentes da estrutura dos Bancos de Dados, bem como inserir, alterar e excluir dados nestes.

Os SGBDs mais utilizados hoje em dia é o Access (desenvolvido pela Microsoft), que é muito utilizado para bancos de dados pessoais e menos robustos.

Já o SQL Server e Oracle, são utilizados em projetos com grande volume de dados(grandes empresas).

Os bancos de dados desses programas são conhecidos como Bancos de Dados Relacionais, pois são formados por várias tabelas que se relacionam entre si. Portanto, podemos chamá-los de SGBDR (Sistemas Gerenciadores de Bancos de Dados Relacionais).

### **Bancos de Dados Relacionais**

São bancos de dados formados por várias tabelas que estão relacionadas entre si por alguns campos comuns.

### **Chave Primária**

É um campo de uma tabela que recebe uma "patente" especial. A informação contida neste campo não pode se repetir em dois registros diferentes nem pode ter valor Nulo (vazio).

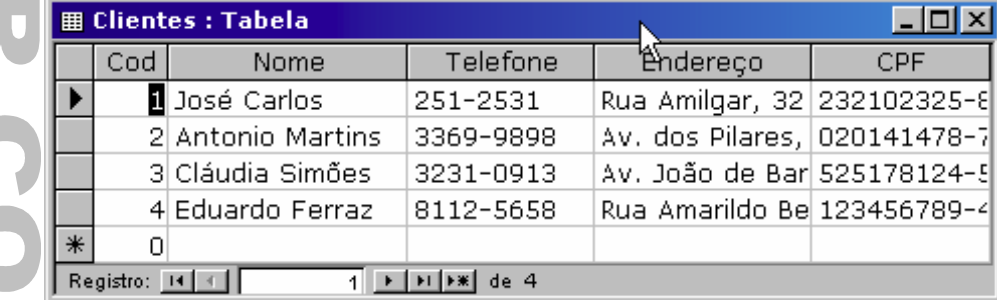

### **Relacionamentos**

Relacionamentos são as ligações entre campos de tabelas diferentes em um BD Relacional. relacionamentos são usados para evitar a redundância de dados (repetição).

### **Chave Estrangeira**

É um campo de uma tabela usado para ligar(relacionar) duas tabelas distintas, evitando a redundância dos dados nessa tabela.

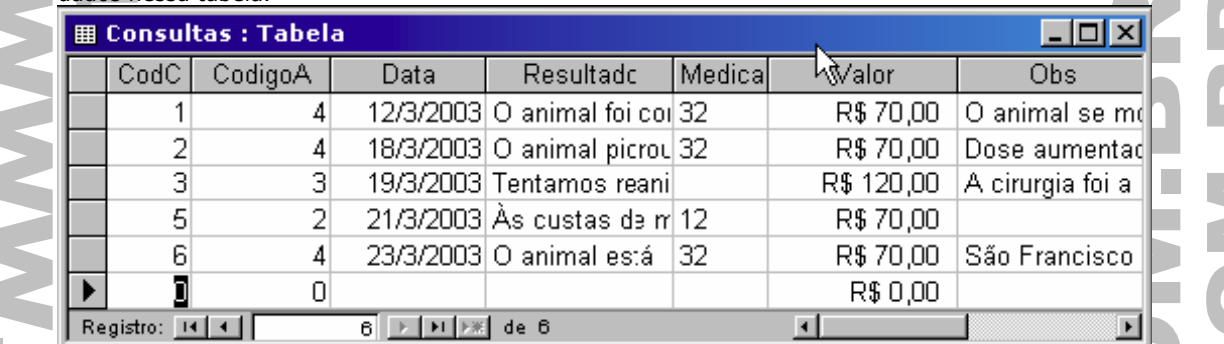

#### **Tipos de Relacionamento**

 $\blacksquare$ 

**Um-para-muitos:** É a relação entre a chave primária de uma tabela (A) e um campo comum em outra tabela (B), ou seja, um registro na tabela (A) pode ter muitos registros coincidentes na tabela (B), mas um registro na tabela (B) tem (e tem que ter) só um registro coincidente na tabela (A).

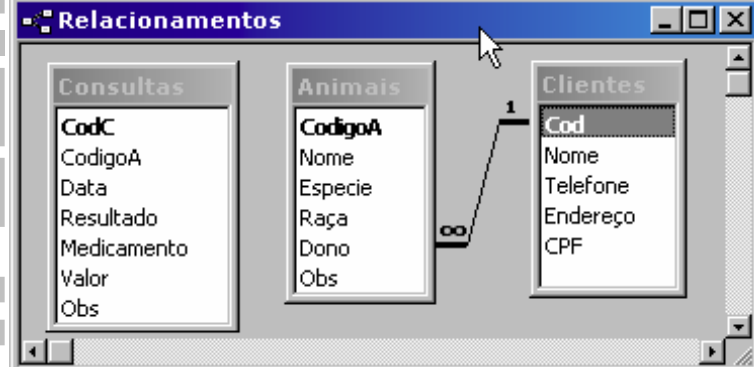

**Um-para-um:** Cada registro na tabela (A) pode ter somente um registro coincidente na tabela (B), e cada registro na tabela (B) tem (e tem que ter) somente um registro coincidente na tabela (A)

.

∡⊡

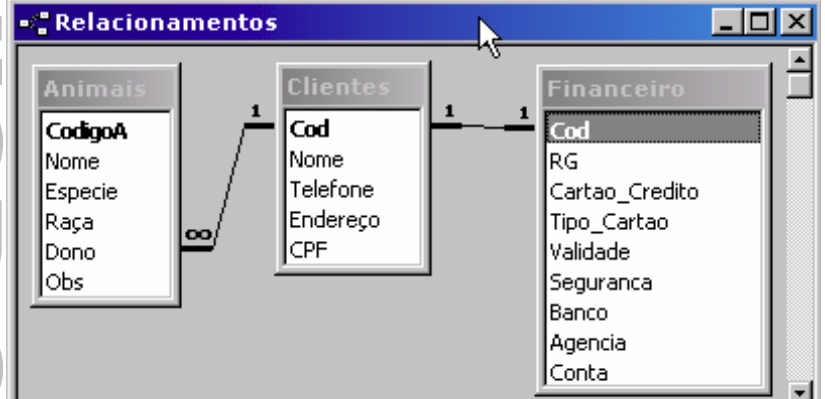

**Muitos-para-muitos:** um registro na tabela (A) pode ter muitos registros coincidentes na tabela (B,) e um registro na tabela (B) pode ter muitos registros coincidentes na tabela (A). Esse tipo de relacionamento só é

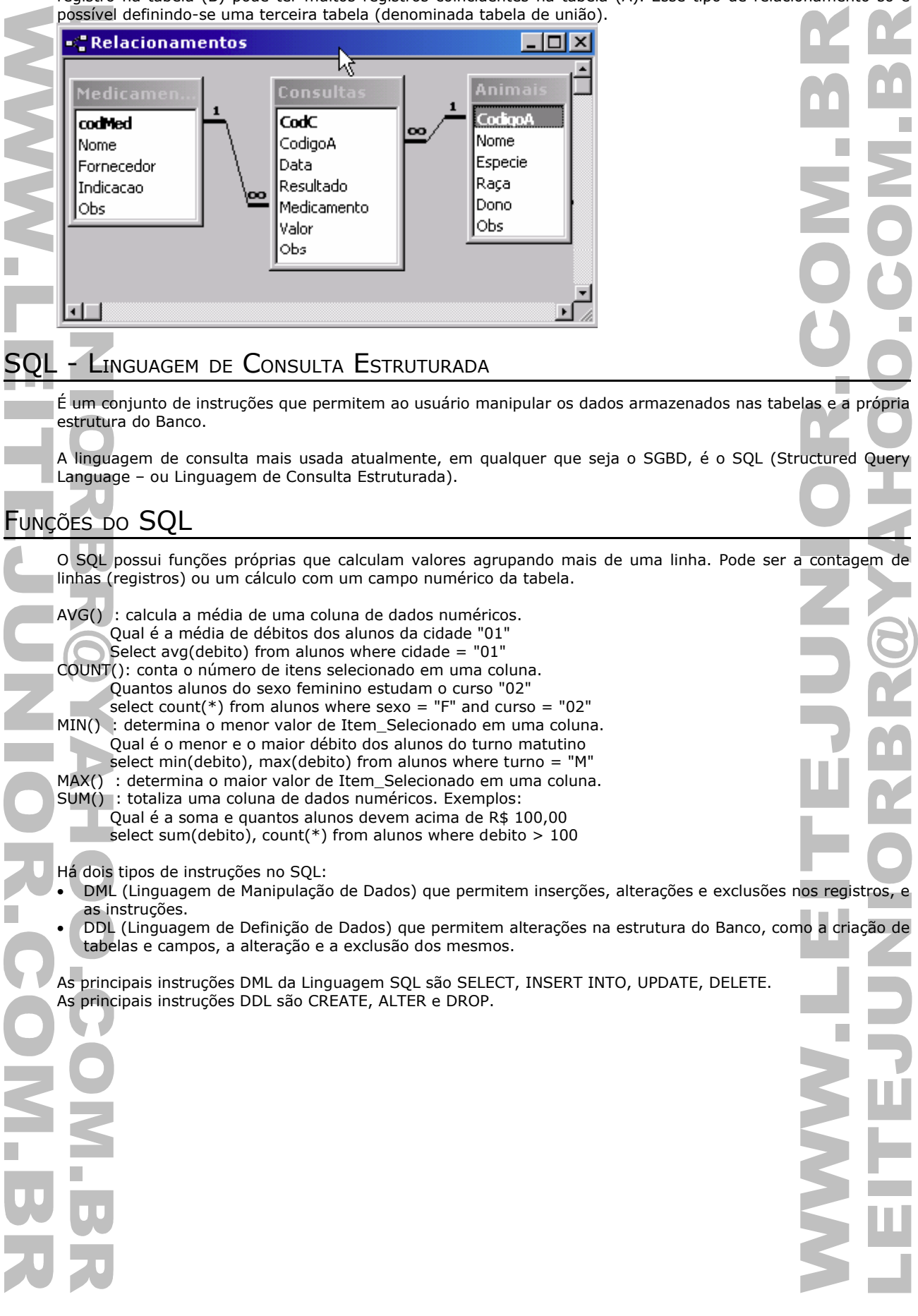

# INSTRUÇÕES DML

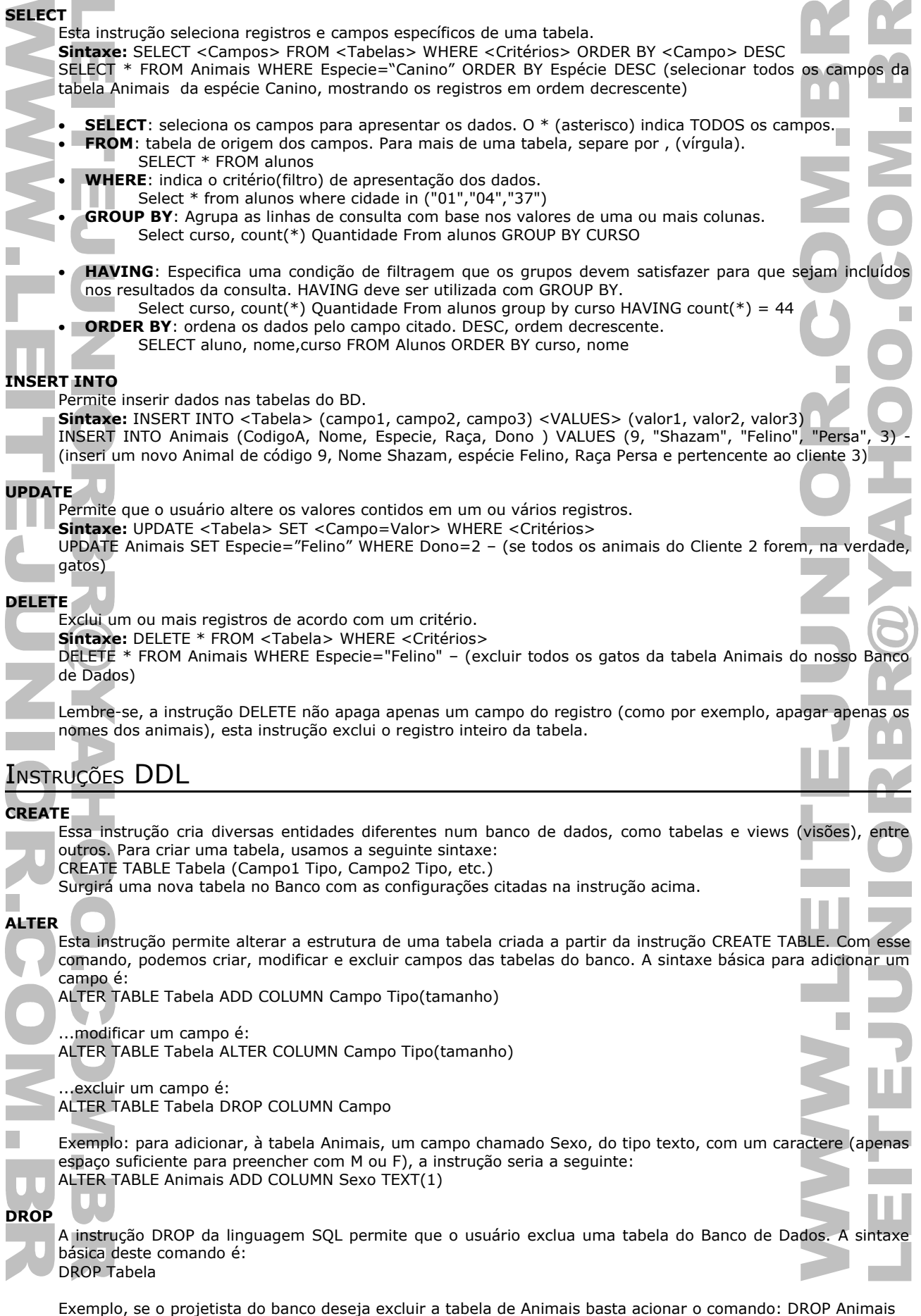

### **TRANSACTION – Transação**

É um conjunto de operações que é analisado de forma ATÔMICA (ou tudo ou nada)...

Quando uma transferência de fundos é feita entre as contas de fulano e beltrano, muitas operações realizadas:

INICIO

a) verifica-se o saldo de fulano

- b) subtrai-se o valor desejado para a transferência do saldo de fulano
- c) subtrai-se o valor da agencia em questão
- d) adiciona-se o valor transferido no saldo de beltrano
- e) adiciona-se o valor na agencia de beltrano
- FIM

Por que atômica??? Porque se algo der errado em qualquer um dos passos da transação, NENHUM DOS PASSOS DEVERÁ OCORRER. Já imaginou uma pane depois do passo C???? Fulano com menos dinheiro e beltrano sem receber essa quantia??? INADMISSIVEL!!!!

Toda transação termina ou com um COMMIT (quando tudo deu certo) ou com uma instrução ROLLBACK (quando há um problema)...

### START TRANSACTION

a) verifica-se o saldo de fulano

- b) subtrai-se o valor desejado para a transferência do saldo de fulano SE saldo < 0 então ROLLBACK c) subtrai-se o valor da agencia em questão
- d) adiciona-se o valor transferido no saldo de beltrano SE conta inexistente então ROLLBACK
- e) adiciona-se o valor na agencia de beltrano SE agência inexistente então ROLLBACK

COMMIT TRANSACTION

As transações só fazem alterações nos bancos de dados se encontram o COMMIT (ou seja, quando tudo termina bem)...

# VISÃO (VIEW)

É uma tabela virtual definida através de consulta. Não há um espaço em disco no qual seus registros estão armazenados.

### **Exemplo - Visão**

SELECT \* FROM AniverariantesAgosto WHERE nome LIKE 'A%'

## PROCEDIMENTO ARMAZENADO (STORE PROCEDURE- SP)

São rotinas armazenadas, normalmente, dentro do banco de dados, com funções especificas. São utilizadas quando há a necessidade de se executar um procedimento grande e pesado.

### **Objetivo**

- Assegurar as restrições de integridade
- Melhorar a segurança no acesso aos dados
- Melhorar o desempenho das aplicações
- Reduzir o volume de dados trafegados na rede
- Melhorar a manutenção do software

### **Exemplo - Stored Procedure**

CREATE PROCEDURE p\_exclui\_pessoa (x\_cpf IN CHAR(11)) AS x\_nome VARCHAR(50); x\_end VARCHAR(50); BEGIN SELECT nome, endereco INTO x\_nome, x\_end FROM pessoa WHERE  $\text{cpf} = x_c$ INSERT INTO EX\_CLIENTE VALUES (x\_cpf, x\_nome, x\_end); DELETE FROM PESSOA WHERE CPF = x\_cpf; EXCEPTION ... END p\_exclui\_pessoa;

## GATILHO (TRIGGER)

Procedimento disparado automaticamente pelo SGBD em resposta a um evento específico do banco de dados Semelhante a um procedimento armazenado(Store Procedure), mas tem a sua execução disparada pelo SGBD quando ocorre um evento préestabelecido. O evento é associado à tentativa de execução de operações sobre uma tabela (inclusão, exclusão e alteração)

**Objetivo** • O mesmo das SP.

CREATE TRIGGER t\_exclui\_pessoa BEFORE DELETE ON pessoa FOR EACH ROW BEGIN INSERT INTO EX\_CLIENTE VALUES (:old.cpf, :old.nome, :old.end); END t\_exclui\_pessoa;

### MICROSOFT ACCESS

É um SGBDR de pequeno porte para ser usado com Bancos de Dados pessoais e de pequenas e médias empresas. O Microsoft Access está inserido no Microsoft Office, a suíte de programas de escritório da Microsoft.

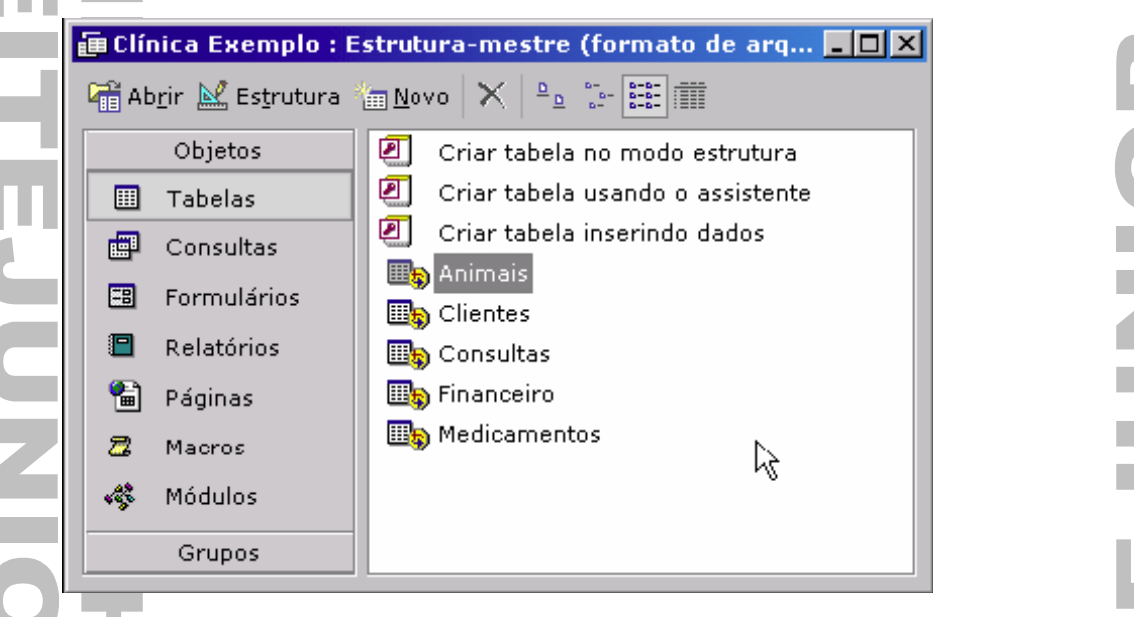

Uma das principais características a respeito do Access é a sua facilidade de uso, tanto para a criação da estrutura do Banco de Dados em si, como para a manipulação de dados por parte dos usuários finais do Banco.

O Microsoft Access permite que sejam criados e modificados vários objetos para o Banco de Dados.

- **Tabelas (Tables):** São as tabelas do banco, feitas para armazenar os dados. As tabelas são os componentes básicos de um BD. Sem tabelas não é possível criar qualquer um dos outros componentes.
- **Consultas (Querys):** São os objetos que buscam e alteram dados das tabelas. Na verdade, as consultas são apenas instruções SQL gravadas para uso posterior. A forma de criar as consultas é bastante simples, tornando desnecessário que o usuário conheça a linguagem SQL.
- **Formulários (Forms):** São as "janelas" que o projetista cria para fazer interface com o usuário que irá utilizar o Banco. Os formulários são uma espécie de "maquiagem" para as tabelas e consultas aparecem mais "agradáveis" na tela.
- **Relatórios (Reports):** São os documentos que serão impressos no Banco de Dados. Pode-se construir Relatórios para tabelas ou para Consultas.
- **Macros:** São conjuntos de ações escritas em seqüência para que o Access realize operações de forma automática. As macros no Access não têm o mesmo "formato" que no Excel ou Word.
- **Módulos (Modules):** São programas criados em VBA (Visual Basic for Applications), a linguagem de programação que acompanha os aplicativos do Microsoft Office. Os módulos estão para o Access assim como as Macros estão para o Word e Excel.
- **Páginas (pages):** Este recurso acompanha apenas as mais recentes versões do Microsoft Access e permite que o programa crie páginas dinâmicas para a Web que acessem os dados do Banco. Essas páginas serão construídas nas linguagens ASP +HTML.

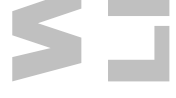

h

#### **Tipos de Consultas do Access**

- Uma consulta, para o Access, é tão somente uma expressão SQL armazenada para uso posterior.
	- **Consulta Seleção:** É uma consulta construída a partir da instrução SELECT. Esta consulta serve para selecionar campos e registros definidos das tabelas do Banco;
- **Consulta Acréscimo:** É uma consulta feita a partir da instrução INSERT INTO. Esta consulta é utilizada para adicionar registros às tabelas;
- **Consulta Exclusão:** É uma consulta baseada na instrução DELETE. É utilizada para excluir registros de uma tabela;
- **Consulta Atualização:** É usada para alterar os valores de determinados campos em uma tabela. Essa por intermédio da instrução UPDATE;

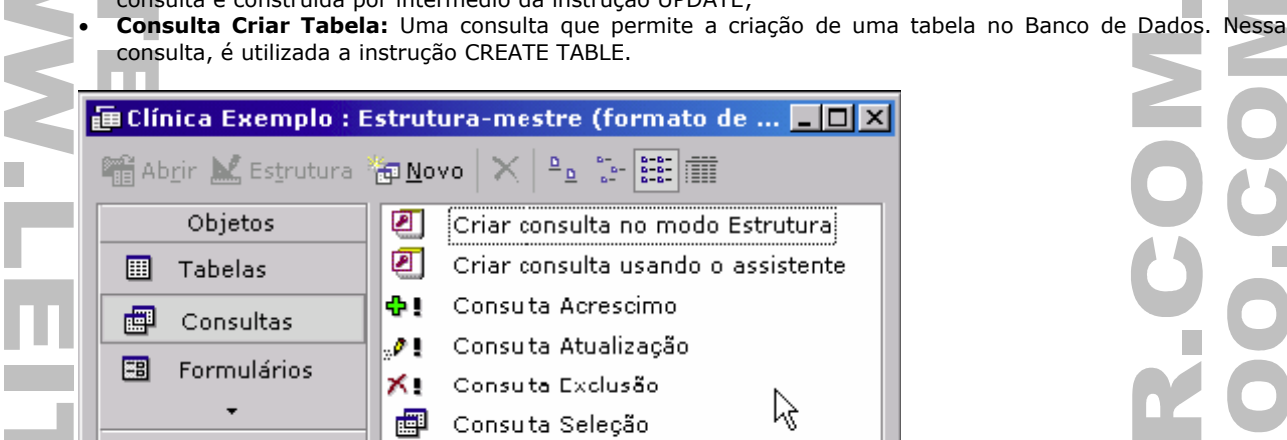

#### **Formulários e Relatórios no Access**

Grupos

Formulários, no Access, são as janelas que o projetista cria para servir de interface entre o usuário e os componentes básicos do Banco (tabelas e consultas). As telas usadas pelos atendentes para preencher os dados dos cadastros dos clientes são os formulários.

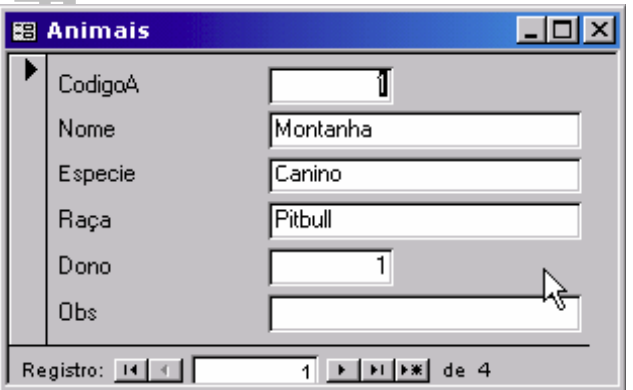

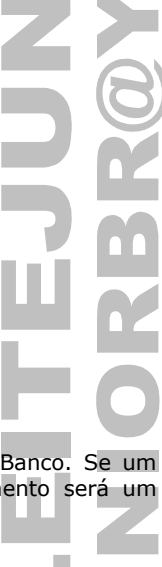

Relatórios são os documentos impressos que apresentarão dados das tabelas e consultas do Banco. Se um banco de dado tem que emitir uma "nota" ou "recibo" da consulta veterinária, esse documento será um relatório.

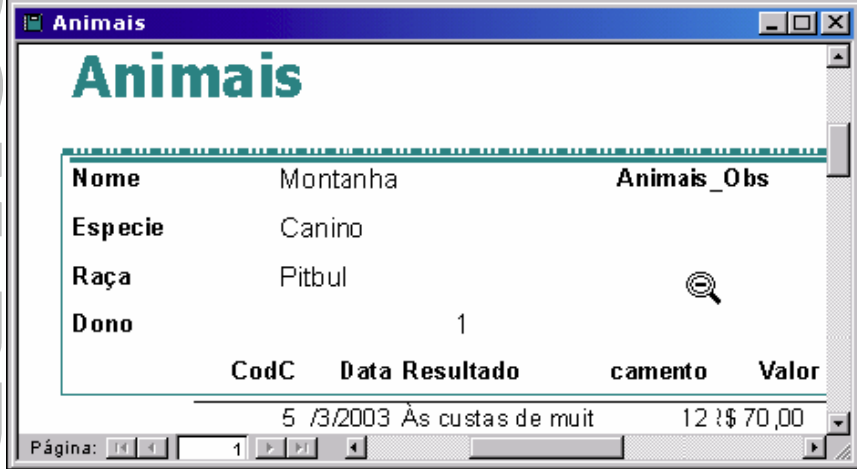

#### **Macros e Módulos**

Para automatizar tarefas no Access, podemos usar dois tipos de objetos, as Macros e os Módulos.

• **Macros:** são seqüências de ações predefinidas pelo usuário usadas basicamente para realizar tarefas simples, que já estão definidas numa lista no Access. Uma macro pode ser acionada por um botão de comando em um formulário ou por outra macro.

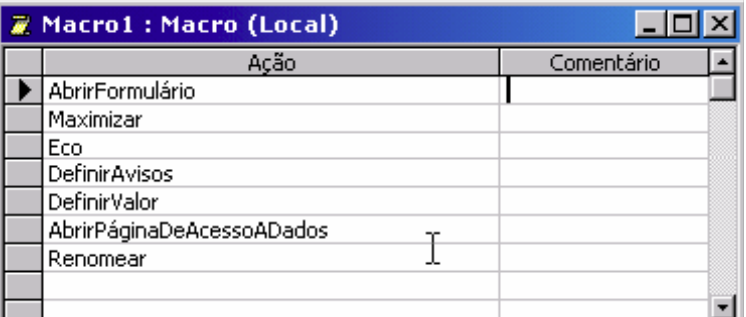

• **Módulo**: o usuário normalmente precisa conhecer a linguagem de programação VBA, que acompanha o Microsoft Office.

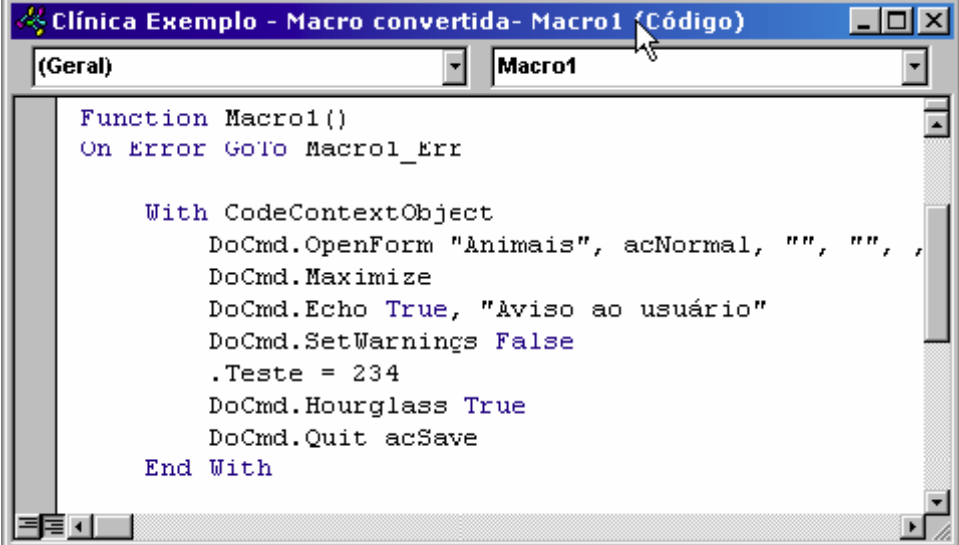

## BANCOS DE DADOS NAS EMPRESAS

**Data Warehouse:** Bancos de dados enormes, que armazenam informações de todos os setores de uma empresa para dar suporte à tomada de decisões estratégicas. Exemplo: Os sistemas que armazenam dados de clientes, fornecedores, produtos, entradas, saídas, perdas, pessoal, contabilidade de uma empresa (todos juntos em um único banco).

**Data Mart:** Bancos de dados que armazenam informações normalmente de um determinado setor da empresa. Serve, como o DW, para auxiliar na tomada de decisões vitais para a empresa, mas não resume dados de várias fontes ou setores.

**Data Mining:** Algo como "Mineração de Dados", definem as ações realizadas, no Banco de Dados, para detectar relacionamentos entre as informações armazenadas. Um exemplo: em redes varejistas, programas que identificam clientes com interessas comuns.

**OLAP:** Significa "Processo Analítico On-line" e descreve uma ferramenta, usada pelos usuários finais, capaz de extrair dados de um Data Warehouse e analisá-los. A consulta ao DW é interativa, permitindo aos usuários verificarem o "porquê" dos resultados obtidos.

**Bussiness Intelligence:** Ou "Inteligência de Negócios" é dos conceitos mais "na crista da onda" hoje em dia no que concerne a Gestão Empresarial. A inteligência resulta da coleta de dados, transformação desses dados em informação útil e, por fim a análise dessas informações contextualizadas para que sejam aplicadas a processos decisivos e gerem vantagens competitivas.

Em suma, BI descreve uma série de componentes, técnicas e recursos para o armazenamento de dados e a sua utilização em prol da estratégia de negócios.

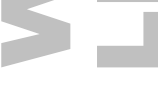

### SGBD'<sup>S</sup> CORPORATIVOS

O Access é um excelente Gerenciador de Bancos de Dados, mas é indicado para aplicações de pequeno porte. Para o gerenciamento de grandes volumes de dados, recomenda-se a utilização de um SGBDR mais robusto. Os dois nomes mais conhecidos são o Oracle, da Oracle Corp., SQL Server da Microsoft e o MySQL (SGBD Gratuito para ambientes Linux e Windows). O Oracle é o SGBDR preferido pela maioria das empresas, sua licença de uso é muito cara, mas ele está presente em grande parte dos sistemas de armazenamento de grandes volumes de dados. ORACLE (32)  $\overline{\mathcal{L}}$ R Files Podal Logard Preferences Hield Welcome Workspaces My Public Files All Public Files My Private Files **My Worksnaces** Trast Search the current folder x for Go Atranced Search You are logged in as: Why us Current Folder: E195 > MyWorkspaces Browse Files: My Workspaces Add Workspace To see the content of a Workspace, please click the Name. If you would like to Create a New Workspace, or Join an Existing Workspace, please click the "Add Workspace" button Nam **Your Access Members** Visibility **Description** Cop Otesti  $\Box$ Administrator Listed S.R. Otest2 Participant Unlisted 画 68 TestWorkspace 1  $\overline{E}$ Viewer Listed 68 TestWorkspace 2 E Administrator  $\overline{2}$ Unlisted Add Workspace Welcome | Workspaces | <u>Podal</u> | Logout | Preferences | Help Copyright @ 2001, 2002, Or.  $\overline{\phantom{a}}$ O SQL Server, da Microsoft é o principal concorrente do Oracle. Sua facilidade de uso e configuração são suas principais vantagens (mas continuo dizendo que a maioria prefere o Oracle). 1 **OmniView**  $\blacksquare$ Eile View Help 會 ₿ 眮 闸 Ŵ. Ы Print Export Filter Cancel Filter Connect Back Forward Properties Lock Inspector  $\odot$  $\Theta$ 涵 íÓ.  $\circledcirc$  $\circledcirc$  $\circledcirc$ ത First Previous: Next Last Insert Clone **Delete** Save Cancel Refresh . Database Browser Northwind  $\blacksquare$  Customers Northwind × CustomerID [nchar[5], not nullable] Tables (16) Tables (16)<br>Tabo.AUDIT\_LOG\_DATA<br>Tabo.AUDIT\_LOG\_TRAVS ContactName Phone Ä Sales Representative 011-4988260 Franchi S.p.A. Paolo Accorti dbo.AUDIT\_LOG\_TRAVS dbo.AUDIT\_TABLES Magazzini Alime... Giovanni Rovelli Marketing Manager 035-640230 dbo.Categories Reggiani Caseifici Maurizio Moroni Sales Associate 0522-556721 dbo.CustomerCustomerl dbo.CustomerDemograp dbo.Customers **THE Contacts in Italy** dho.Fmnlovees Views (17) ≂ Groups (U) DFASGFBMCGEHE2 as bmcgehe o MySQL, um SGBDR completamente gratuito para ser usado em ambientes LINUX (há versões para Window também).

### QUESTÕES DE CONCURSO

1) Acerca dos conceitos de Bancos de Dados, julgue os itens a seguir:

I. Uma tabela com mais de 10.000 registros ordenados precisa ter, em cada campo, uma chave primária para evitar erros de integridade dos dados.

II. É possível alterar valores nos dados de uma tabela que não possui chave primária através de instruções SQL.

III. Um banco de dados relacional tem, associada ao seu conceito básico, a existência de várias tabelas que possuem campos interligados por estruturas conhecidas como relacionamentos.

IV. Não pode haver, em uma tabela com um campo chave, registros que apresentem o valor desse campo sendo 0 (zero) ou registros com esse campo duplicado (igual ao de outro registro).

Estão corretos os itens:

a) I e II b) III e IV c) II e IV d) II e III e) I e III

2) Analise a tabela abaixo:

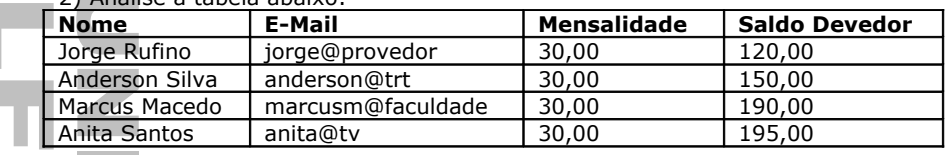

Sabendo que os dados acima citados foram extraídos de uma tabela chamada clientes, cujos campos são nomecli, mailcli, mensalcli, telefonecli, cpfcli e saldocli, e que possui mais de 200 registros, assinale alternativa que indica a instrução SQL possivelmente usada para apresentar o resultado mostrado na tabela acima: a) SELECT \* FROM clientes WHERE mensalcli=30 AND saldocli>120

b) SELECT nomecli AS Nome, mailcli AS E-Mail, mensalcli AS Mensalidade, saldocli AS "Saldo Devedor" FROM clientes WHERE mensalcli=30 AND saldocli>=120 ORDER BY saldocli

c) SELECT nomecli AS Nome, mailcli AS E-Mail, mensalcli AS Mensalidade, saldocli AS "Saldo Devedor" FROM clientes WHERE saldocli<120 ORDER BY nomecli

d) SELECT nomecli AS Nome, mailcli AS E-Mail, mensalcli AS Mensalidade, saldocli AS "Saldo Devedor" FROM clientes WHERE mensalcli<>30

e) SELECT nomecli, mailcli, mensalcli, saldocli FROM clientes WHERE mensalcli=30 AND saldocli>120 ORDER BY saldocli DESC

3) Ainda com relação à tabela mostrada acima, é correto afirmar que o registro apresentado na segunda linha dos dados da tabela (Cliente Anderson) seria apresentado na primeira linha se a cláusula ORDER BY, do comando descrito pela questão anterior, fosse trocado por:

- a) ORDER BY saldocli DESC
- b) ORDER BY mensalcli

c) ORDER BY nomecli DESC

d) ORDER BY nomecli

e) ORDER BY saldocli

4) Relacionamentos são ligações entre campos de tabelas diferentes para evitar duplicidade de dados e manter a integridade deles. Quanto aos vários tipos de relacionamentos, podemos afirmar que:

a) Um relacionamento um-para-muitos se comporta de forma idêntica a um relacionamento um-para-um em tabelas que não possuem chaves primárias em todos os registros.

b) Um relacionamento um-para-um entre as tabelas A e B permite a inserção de dados duplicados na tabela B, mas não na tabela A.

c) Um relacionamento um-para-muitos entre um campo da tabela A e um campo da tabela B permite a duplicação do valor do referido campo na tabela B. Não é, porém, permitida a duplicação de dados no campo da tabela A.

d) Um relacionamento muitos-para-muitos é construído diretamente entre duas tabelas que não possuem chave primária.

e) Um relacionamento um-para-muitos entre as tabelas A e B só é construído mediante a presença de uma tabela C intermediária.

5) O uso da informática como uma ferramenta de auxílio às tomadas de decisão nas empresas através da diminuição do tempo de análise dos dados gerou uma série de conceitos e termos novos, como Business Inteligence, Data Mart, Data Warehouse, OLAP, Data Mining. Um Data Warehouse, por exemplo, pode ser definido como sendo:

a) Um banco de dados corporativo que armazena centralizadamente os dados de vários departamentos da empresa.

b) Um processo de armazenamento de dados usado para controle de estoque em armazéns e fábricas.

- c) Um processo de seleção dos dados pertinentes ao nível estratégico da corporação.
- d) Um banco de dados departamental, que guarda informações relevantes a um determinado setor da empresa. e) Um sistema de auxílio à tomada de decisão por parte dos usuários operacionais da empresa.

П

### **GABARITO**

1) Letra D

I. FALSO: Chave primária é a marcação que UM dos campos recebe. Um campo com essa característica não pode ter valor nulo (vazio) ou ter valores repetidos.

- II. VERDADEIRO
- III. VERDADEIRO
- IV. FALSO: Valor 0 (zero) não é nulo. Então, pode haver um registro com o campo chave preenchido pelo valor 0 (zero) sem problemas!
- 2) Letra B
- 3) Letra D
- 4) Letra C
- a) FALSO: 1-n e 1-1 não são iguais de jeito nenhum!
- b) FALSO: em relacionamentos 1-1, os valores nos campos relacionados só aparecem uma vez em cada tabela c) VERDADEIRO: no relacionamento 1-n, a tabela A apresenta o valor do campo relacionado apenas uma vez, mas na tabela B o valor pode aparecer várias vezes!
- d) FALSO: é necessária uma tabela intermediária para criar um relacionamento n-n.
- e) FALSO: quem precisa de tabela C é o n-n, apenas. Os demais são relacionamentos diretos entre duas tabelas.
- 5) Letra A
- a) OK!
- b) Isso é loucura!
- c) Isso é DATA MINING.
- d) Isso é DATA MART
- e) SAD (Sistema de Apoio à Decisão), mas não é o nível operacional que usa, e sim o nível estratégico ou executivo da empresa.